#### <span id="page-0-0"></span>**Note: This API call is for DOS and Win16 personality only. Use [Family API](http://osfree.org./doku/doku.php?id=en:docs:fapi) for portability.**

2018/09/07 05:04 · prokushev · [0 Comments](http://osfree.org./doku/doku.php?id=en:templates:dosint#discussion__section)

# **Int 21H, AH=07H**

## **Version**

1 and higher

### **Brief**

DIRECT CHARACTER INPUT, WITHOUT ECHO

## **Family API**

[DosRead](http://osfree.org./doku/doku.php?id=en:docs:fapi:dosread)

#### **Input**

 $AH = 07h$ 

#### **Return**

AL = character read from standard input

#### **Notes**

does not check ^C/^Break

standard input is always the keyboard under DOS 1.x, but may be redirected under DOS 2+

if the interim console flag is set (see AX=6301h), partially-formed double-byte characters may be returned

#### **See also**

AH[=01h,](http://osfree.org./doku/doku.php?id=en:docs:dos:api:int21:01)AH=[06h](http://osfree.org./doku/doku.php?id=en:docs:dos:api:int21:06),AH[=08h,](http://osfree.org./doku/doku.php?id=en:docs:dos:api:int21:08)AH=[0Ah](http://osfree.org./doku/doku.php?id=en:docs:dos:api:int21:0a)

## **Note**

Text based on [Ralf Brown Interrupt List Release 61](http://www.cs.cmu.edu/~ralf/files.html)

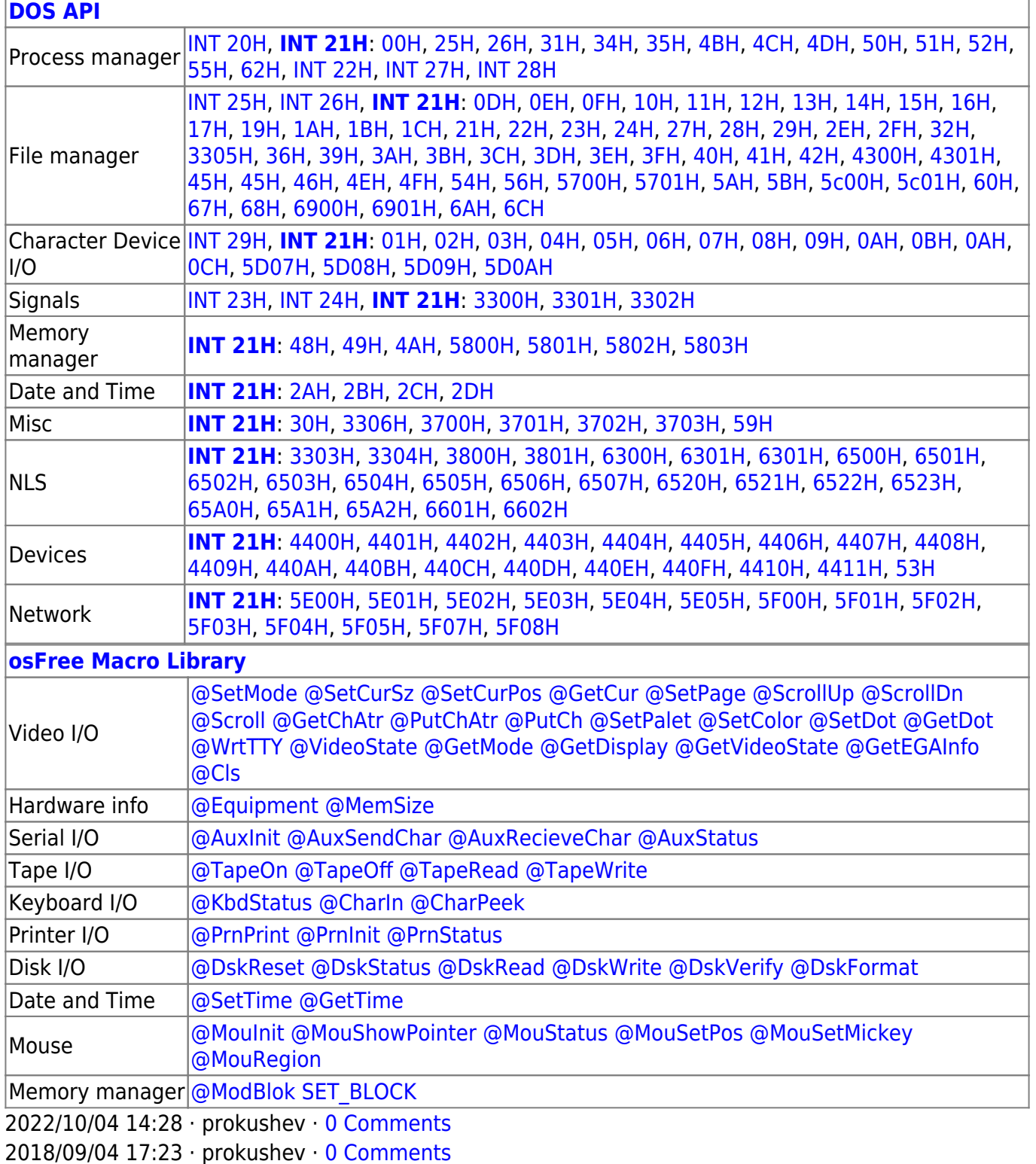

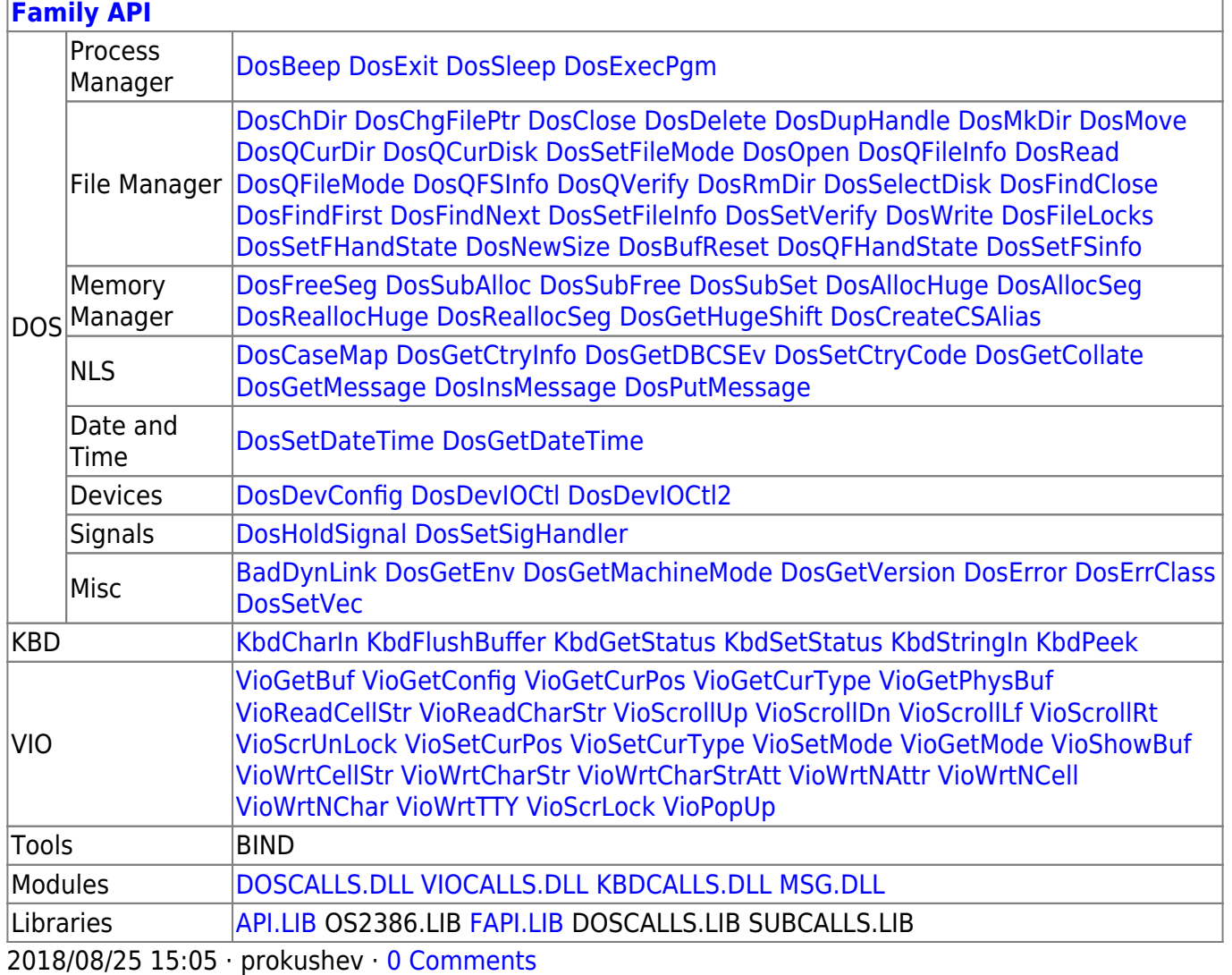

From: http://osfree.org./doku/ - osFree wiki

Permanent link: http://osfree.org./doku/doku.php?id=en:docs:dos:api:int21:07

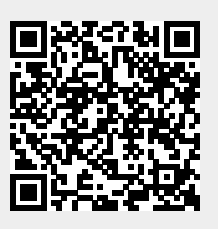

Last update: 2024/04/27 06:55